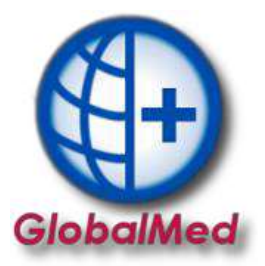

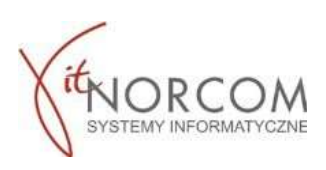

## GlobalMed – moduł do realizacji zleceń przez eZWM

Jest to moduł umożliwiający realizację zleceń na zaopatrzenie w wyroby medyczne. Będzie on umożliwiał ich potwierdzanie bezpośrednio w systemie eZWM w trakcie realizacji zlecenia. Dostęp w pełnej funkcjonalności planowany jest na styczeń 2020r.

1. Dodatkowe pola w oknie użytkownika:

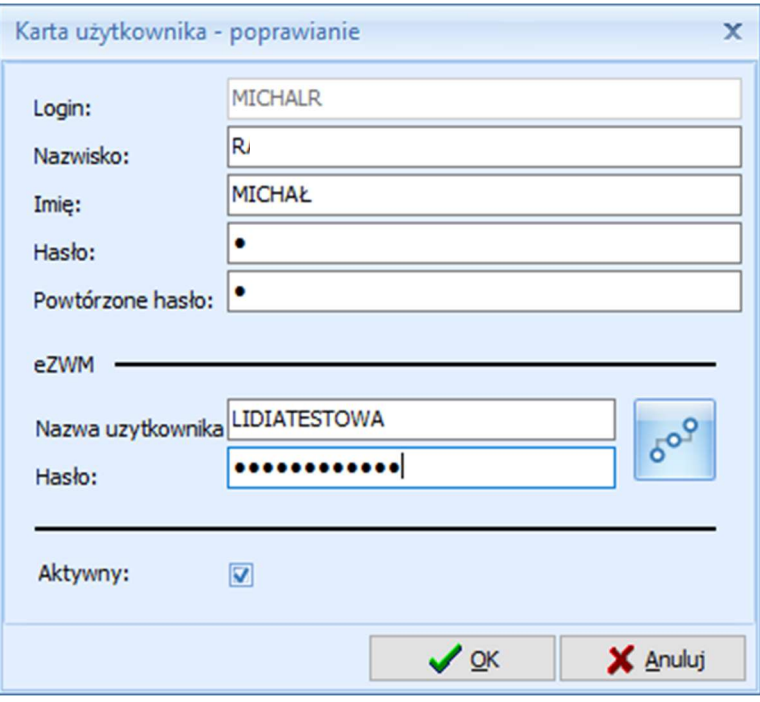

2. Nowy przycisk "Dodaj eZWM"

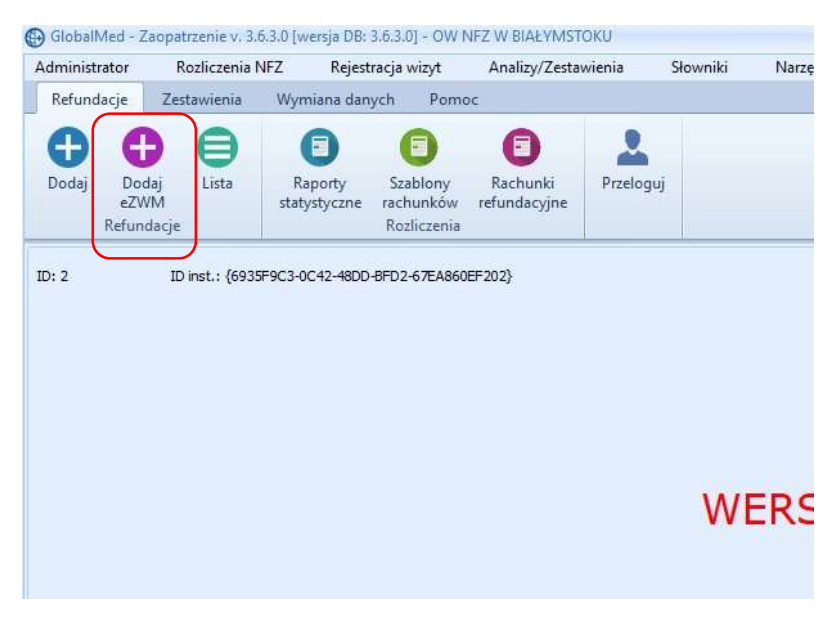

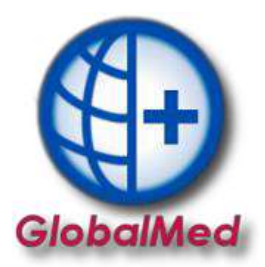

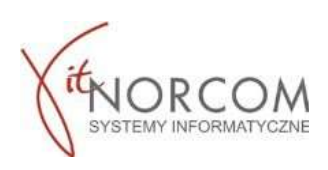

- 3. Pobieranie zlecenia do realizacji w trzech krokach:
	- a. Podanie numeru zlecenia i kodu dostępu

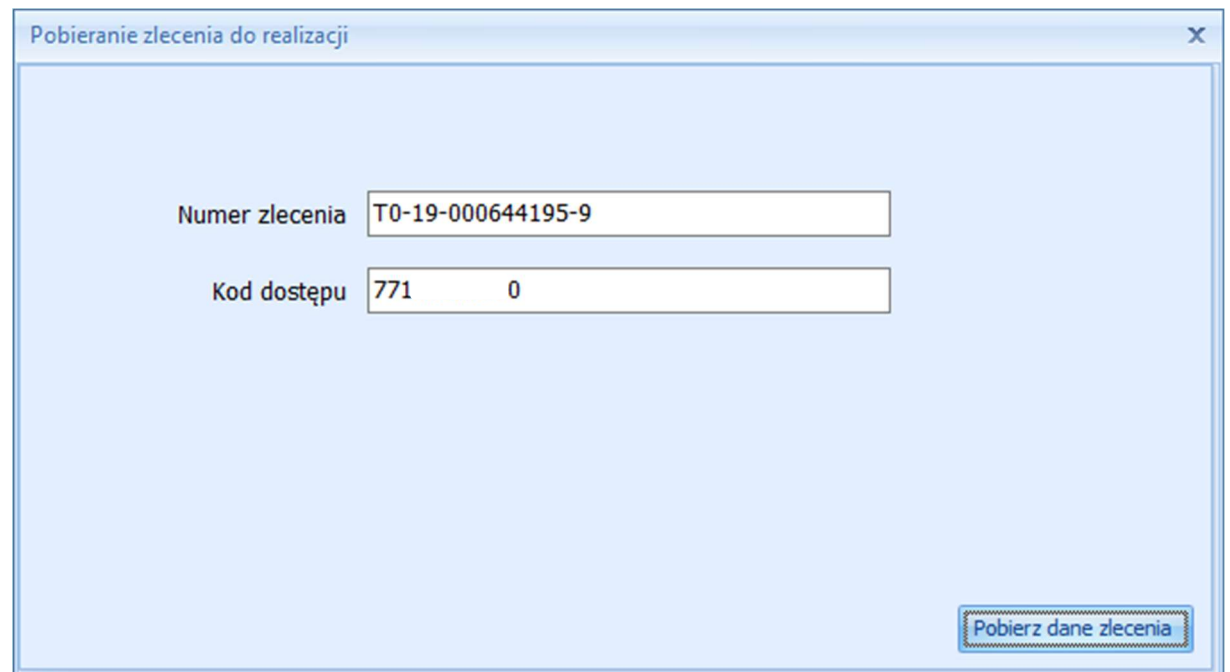

b. Wskazanie danych realizacji wymaganych do pobrania (miejsce wykonania, data pobrania…)

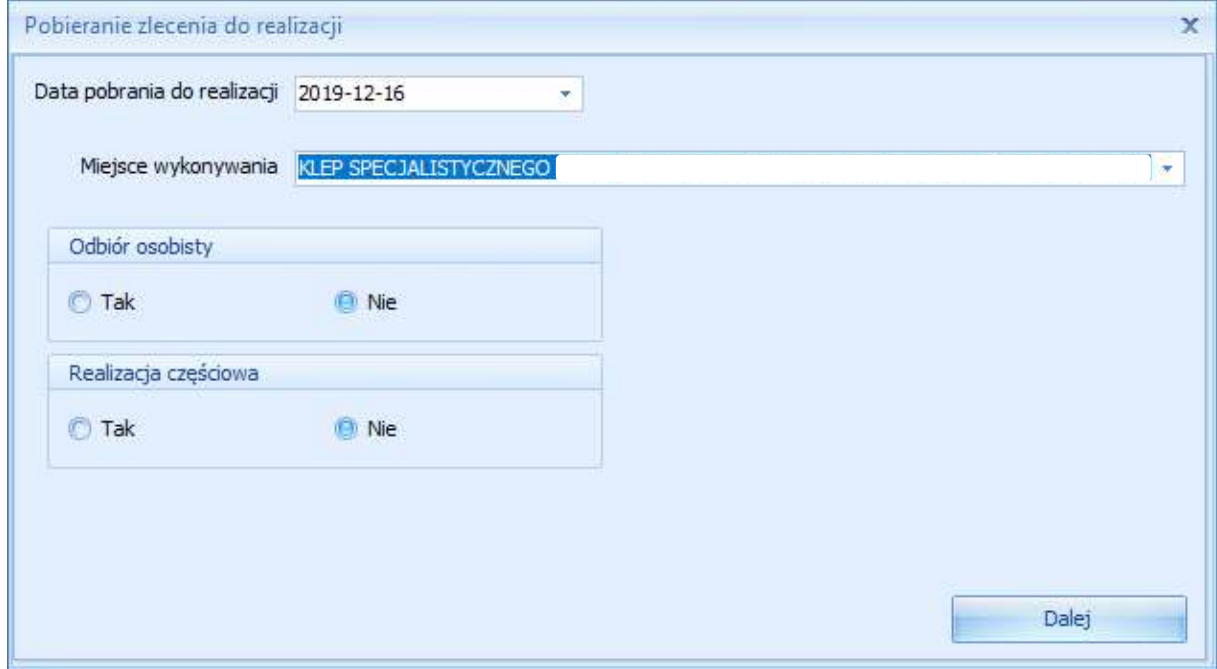

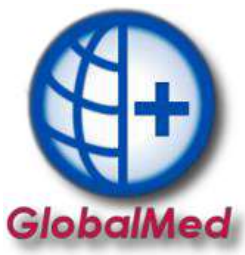

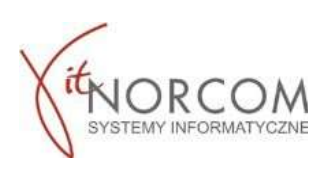

c. Wskazanie osoby odbierającej

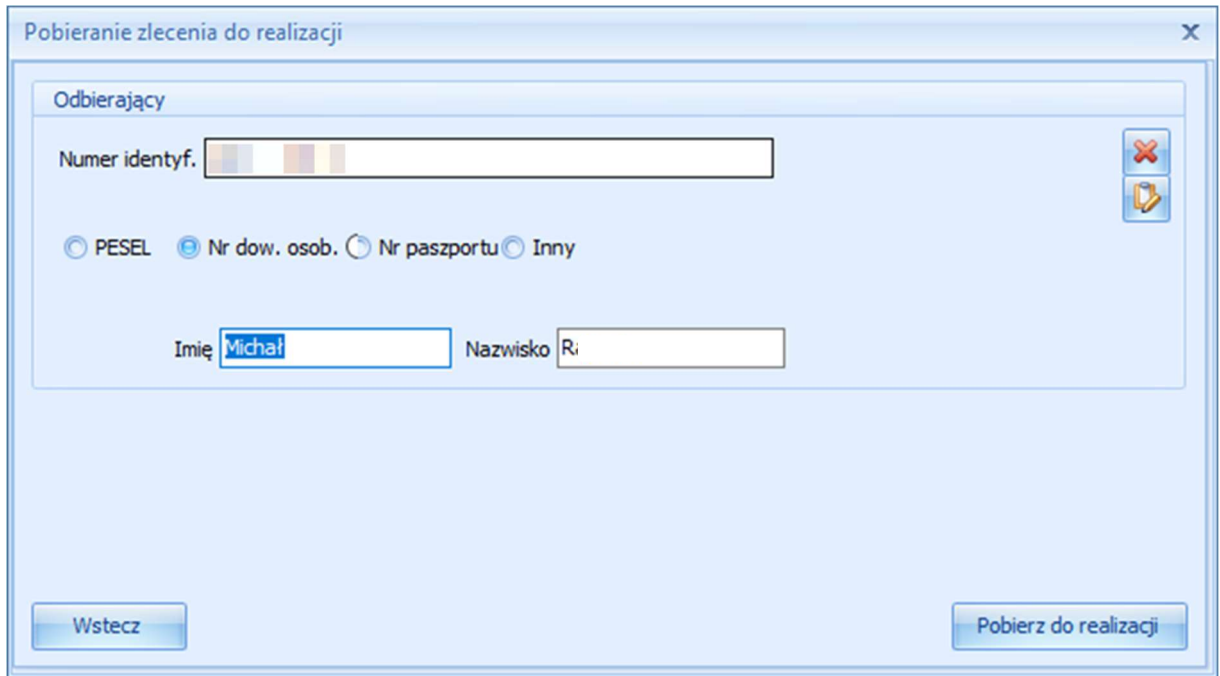

4. Po pobraniu do realizacji pojawia się okno nowego wydania towaru i wypełnia danymi zlecania pobranymi z NFZ (pole klient, numer zlecenia, uprawnienia dodatkowe, podmiot zlecający, lekarz wypełniają się automatycznie, rozwijana jest właściwa grupa towarów…)

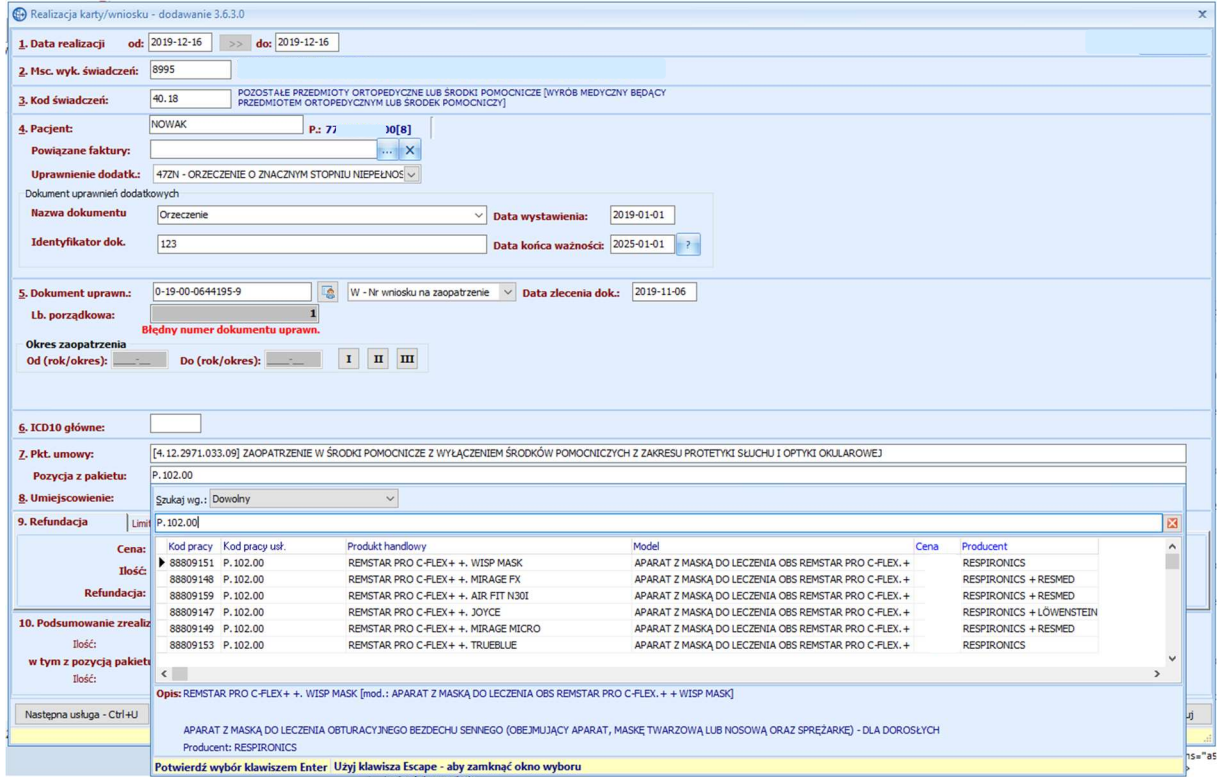

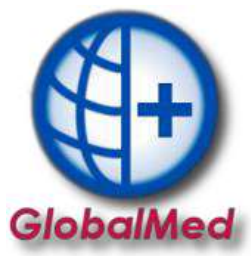

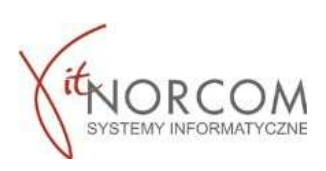

5. Po zapisaniu wydania następuje wysyłka realizacji do NFZ

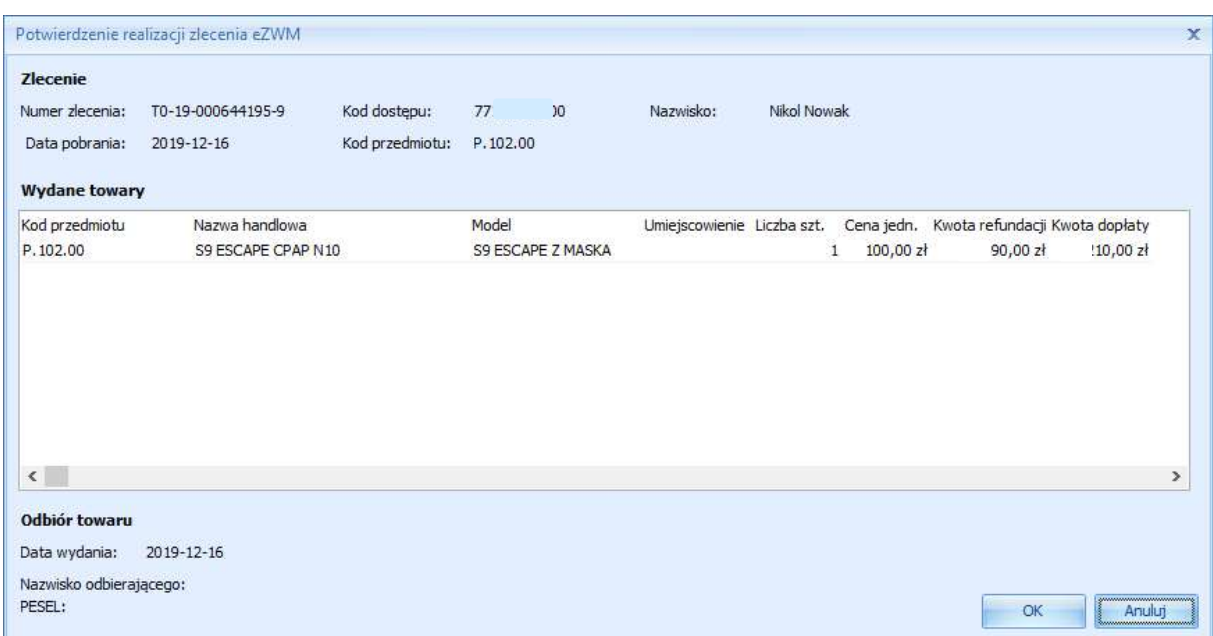

6. Po wysłaniu realizacji, na liście wydań możliwe jest wydrukowanie drugiej części zlecenia (stron 4-5)

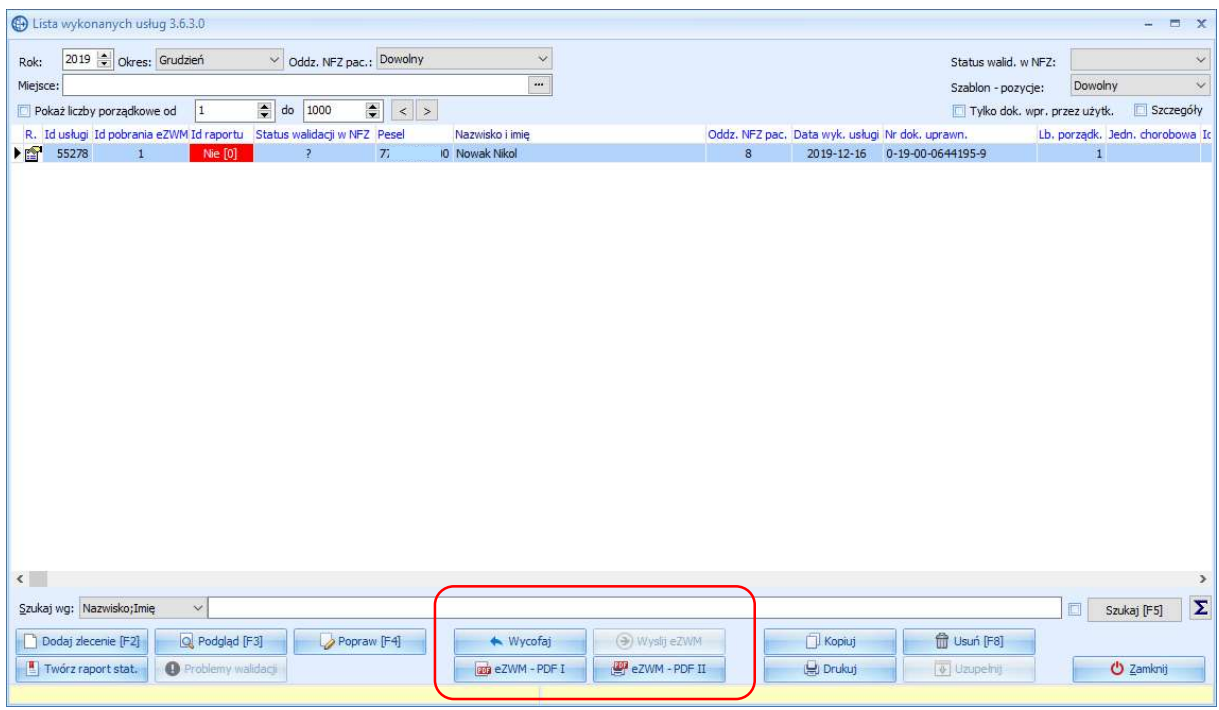

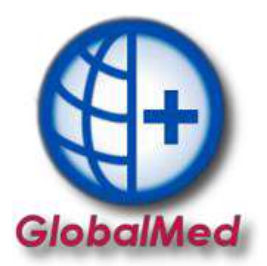

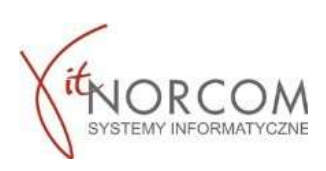

7. Pobrany dokument pdf otwierany jest np Acrobat Reader (wymagana jest instalacja na komputerze klienta)

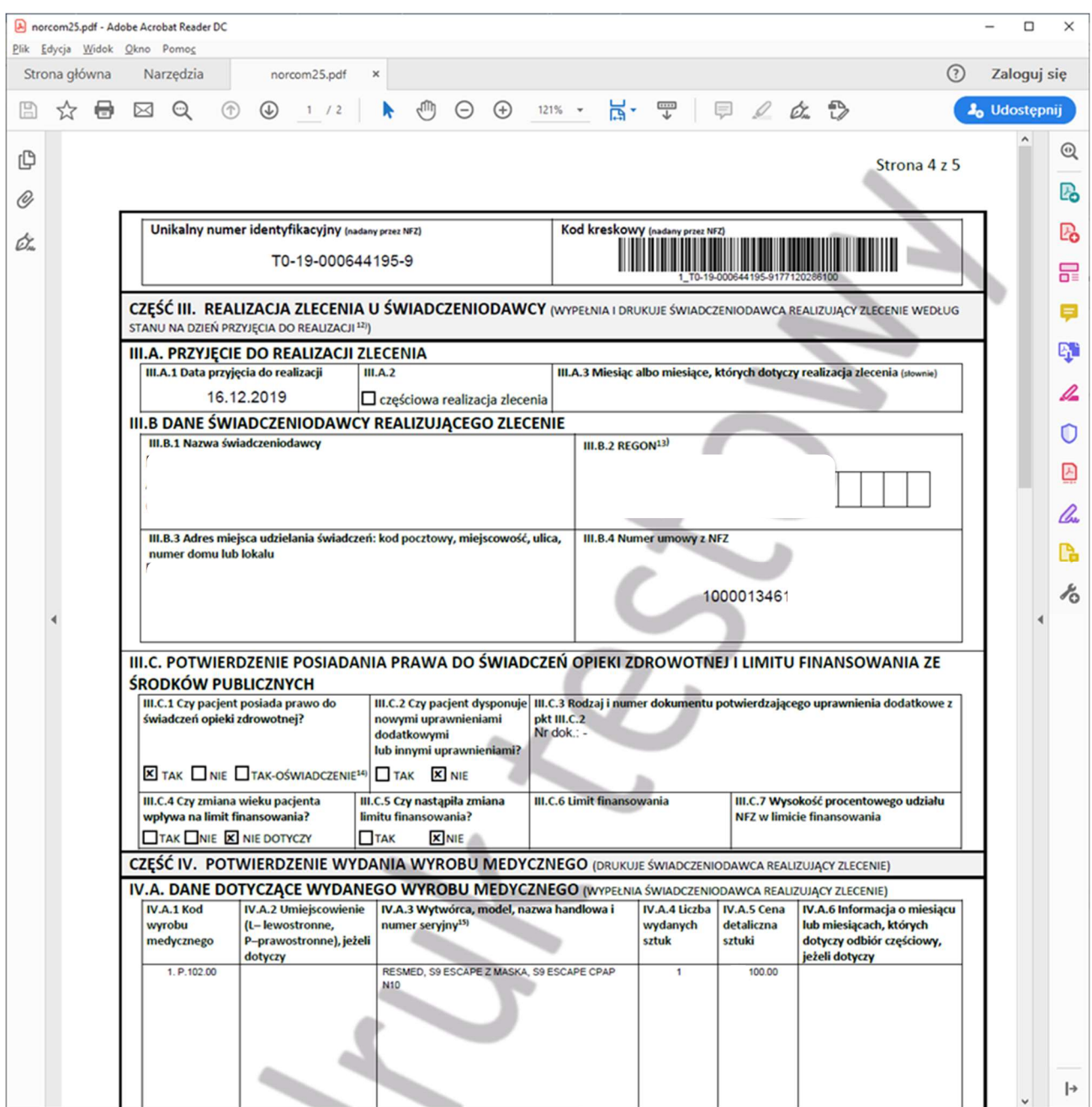